# **BUSINESS SOURCE COMPLETE**

Chemin d'accès : [Site Cujas](http://biu-cujas.univ-paris1.fr/) > [Catalogue](http://bcujas-primo.univ-paris1.fr/primo_library/libweb/action/search.do?mode=Basic&vid=CUJAS_V1&tab=default_tab&) Cujas > [Ressources en ligne](http://bcujas-primo.univ-paris1.fr/primo_library/libweb/action/search.do?mode=Basic&vid=CUJAS_V1&tab=enligne_tab&) : inscrire le nom de la base

*Fiche mise à jour le 31 mai 2021*

Base de données hébergée par EBSCO*Host* couvrant économie, management, finances, entreprises, affaires, marketing et comptabilité.

- Texte intégral et/ou références bibliographiques d'articles de périodiques (dont plus de 3000 sont des revues universitaires à comité de lecture)
- Monographies, rapports économiques, profils de sociétés, rapports d'industrie
- Vidéos, images d'entreprises

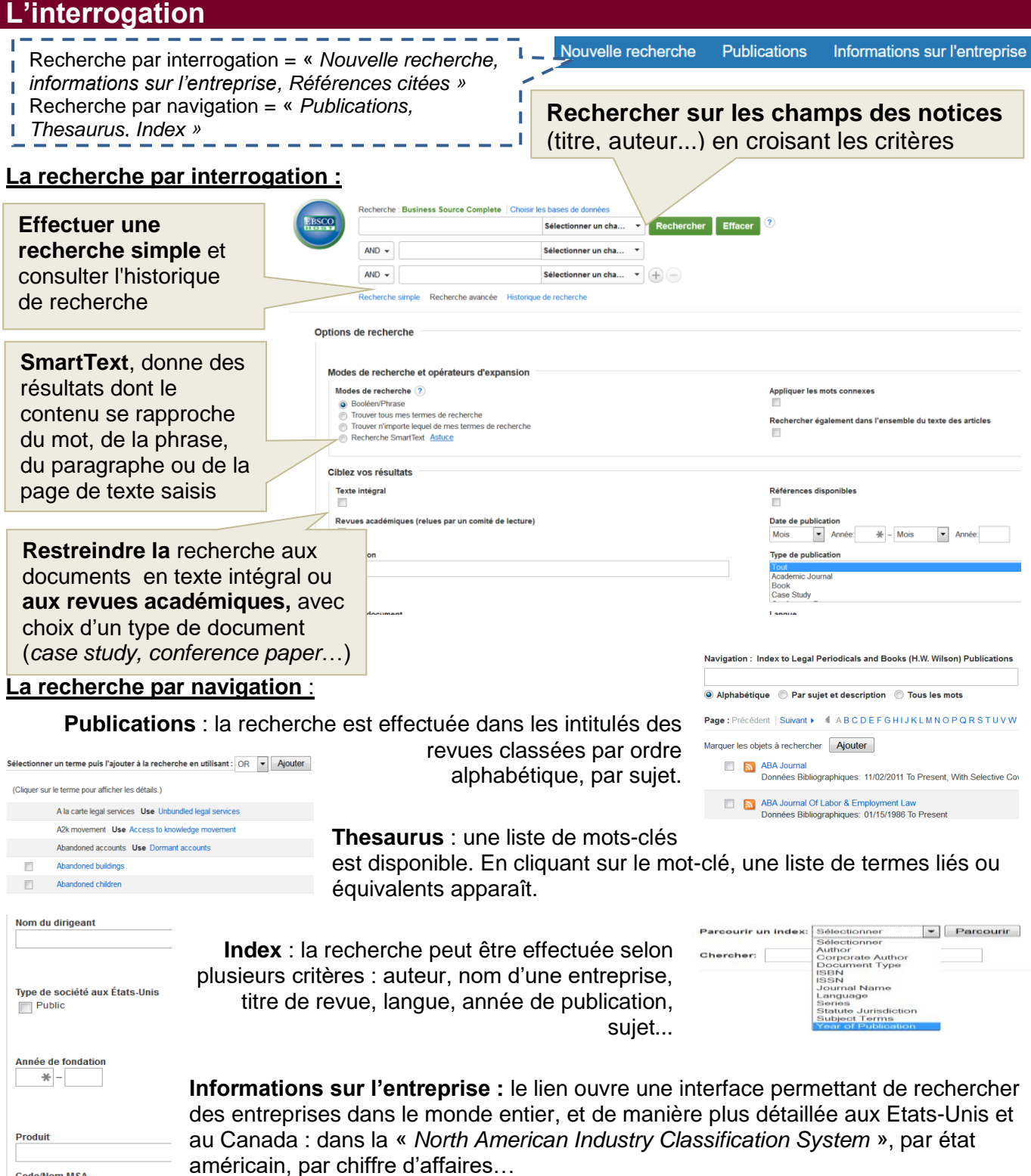

**Code/Nom MSA** 

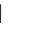

## **BUSINESS SOURCE COMPLETE**

Chemin d'accès : [Site Cujas](http://biu-cujas.univ-paris1.fr/) > [Catalogue](http://bcujas-primo.univ-paris1.fr/primo_library/libweb/action/search.do?mode=Basic&vid=CUJAS_V1&tab=default_tab&) Cujas > [Ressources en ligne](http://bcujas-primo.univ-paris1.fr/primo_library/libweb/action/search.do?mode=Basic&vid=CUJAS_V1&tab=enligne_tab&) : inscrire le nom de la base

#### *Fiche mise à jour le 31 mai 2021*

#### **La liste des résultats**

**Liste par titre**, nom de l'auteur, ouvrage ou revue d'origine, mots recherchés (mis en gras dans l'extrait) - **Icône sous forme de loupe** : pour consulter un extrait - **Icône sous forme de dossier** : pour sauvegarder le document

**Modifier le classement** (par pertinence. date…) et modifier l'affichage des résultats (« *Option de page* »)

> Drive Aiouter au dossie Imprimer  $\boxtimes$  E-mail

- **Affiner les résultats** par date de publication, type de source, sujet, titre de revue. - Restreindre aux résultats en texte intégral ou publiés dans des revues académiques

**Références citées,** versions HTML et/ou PDF, autres catalogues

#### Résultats de recherche : 1 - 10 sur 51.467 Affiner los Pertinence + Options de page + **2** Partager + Recherche en cours 1. 2017 Decade Award Invited Article Reflections on the 2017 Dec Corporate Social Responsibility and the  $\overline{m}$   $\overline{m}$ Trouver tous mes<br>termes de recherche: **Financial Crisis** social responsibility Sujets: Social responsibility of business, Global Financial Crisis, 2008-2009, Stakeholders, Government regulation, Institu Rifferences citées: (44) Limiter à Texte intégral HTML Texte intégral en PDF (126KB) C P1+ Texte intégral et autres services  $\Box$  Texte intégral  $\Box$  Références disponibles Revues académiques<br>(relues par un comité de The Effect of Cultural Similarity on Mergers and Acquisitions: Evidence from Corporate Social Responsibility.<br>By Beresian Fred, Byan, Searg K.; Officer, Micah S.; Oh, Jong-Min. Journal of Francisi & Quaritative Analysis. O 2. The Effect of Cultural Similarity on Mergers and Acquisitions: Evidence from Corporate Social Responsibility. 司制 lecture) 1890 Date de 2019<br>publication Sujets: Social responsibility of business; Consolidation & merger of corporations; Corporate culture; Long run (Econ mics): Organizational performance: Resemblance (Philoso Revue<br>universitaire **Contract Contract Contract** Frences citées: (84) Texte intégral en PDF (492KB) C P1+ Texte intégral et autres se

### **La visualisation et la récupération des documents**

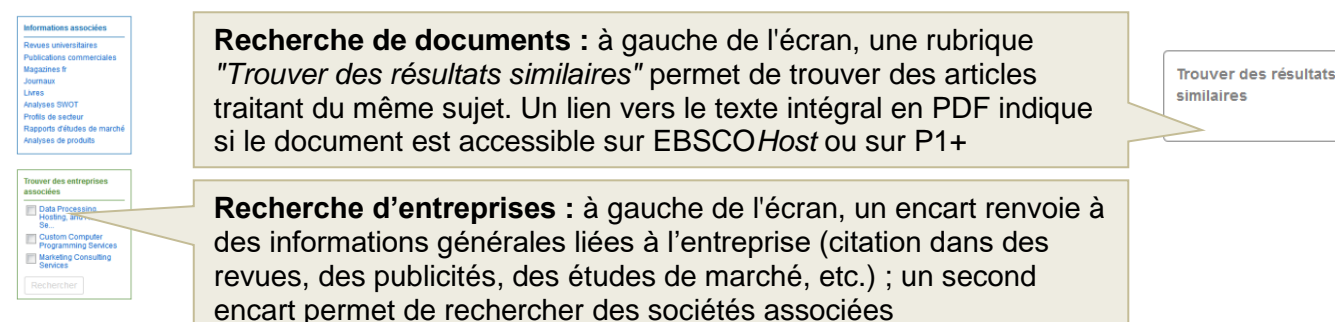

### **La récupération des documents**

Outils **A droite de l'écran**, une liste d'icônes indique les actions possibles à partir du Google résultat sélectionné, qu'il est ainsi possible d'ajouter à un dossier, d'imprimer, d'envoyer par mail, de sauvegarder, d'exporter, de citer dans un logiciel de référencement bibliographique, de partager sur les réseaux sociaux

**En haut de l'écran**, un lien permet de créer un compte personnel sur EBSCO*Host*

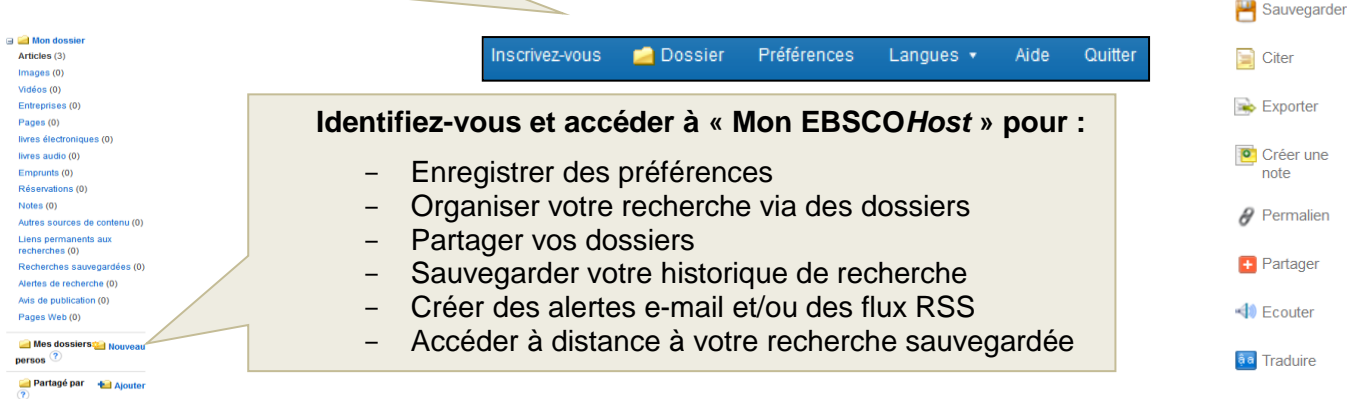